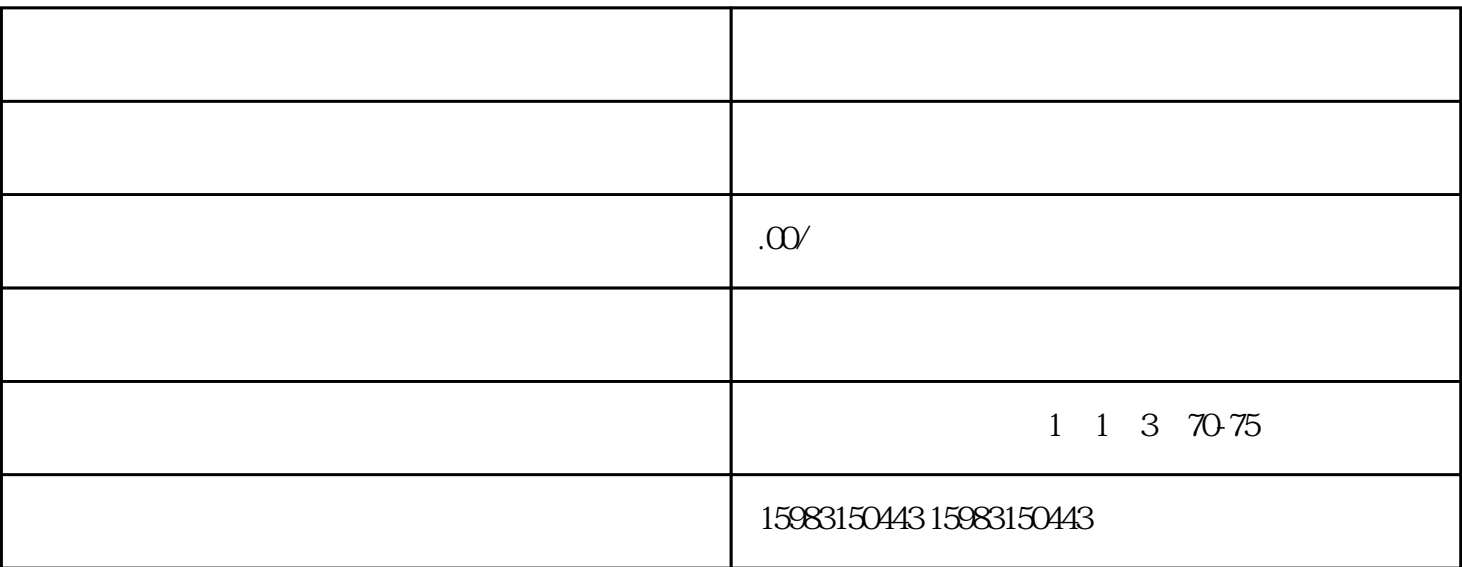

 $\overline{?}$ 

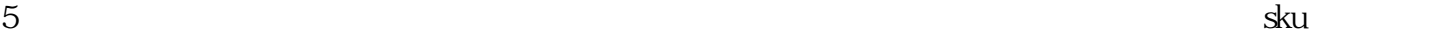

 $1$  ( )

 $2<sub>l</sub>$ 

 $3<sub>3</sub>$ 

 $4$ 

拼多多没货源如何做代销?

例如[在阿里巴巴](https://www.yidian51.com/other/t5)